#### UNIVERSIDAD NACIONAL DE LA PLATA FACULTAD DE CIENCIAS ECONÓMICAS COSTOS PARA LA GESTIÓN

# **ÍNDICE DE TRABAJOS PRÁCTICOS**

Determinación global de costos.

Materiales.

Mano de obra.

Carga fabril – Empresa departamentalizada.

Carga fabril – Aplicación cuota predeterminada.

Costos por órdenes.

Costos por procesos

Costos conjuntos.

Costos estándares.

Costeo variable.

Presupuestos de Bienes de Cambio.

Análisis Costo- volumen- utilidad.

Costos diferenciales.

Hacer o contratar.

Venta o procesamiento adicional.

Costos y precios.

Gestión de stocks.

Gastos de comercialización y ABC - Canales de Ventas

## CONTABILIDAD VI (CP) - III (LA) - COSTOS PARA LA GESTIÓN TRABAJO PRÁCTICO Nº 01.03 DETERMINACIÓN GLOBAL DE COSTOS.

# **I. INFORMACIÓN**

1. Una imprenta ha incurrido durante el último mes en los siguientes costos:

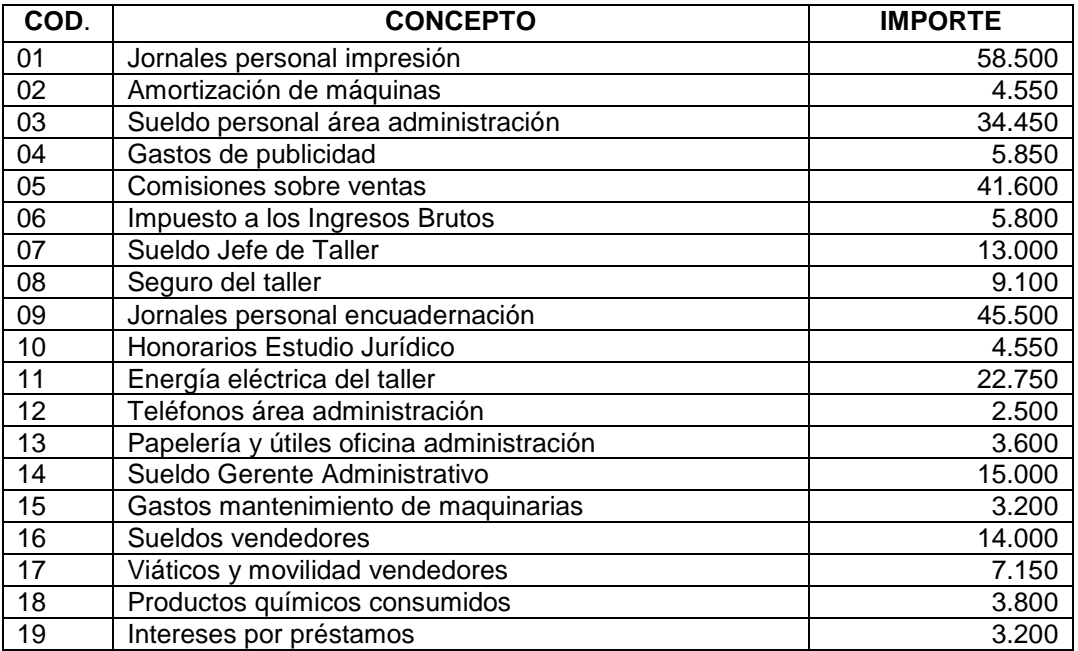

2. Además se efectuaron las siguientes compras:

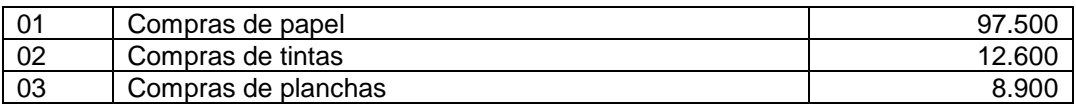

3. Las existencias de materiales y productos eran las siguientes:

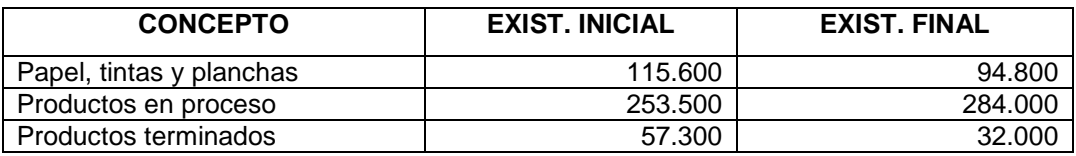

4. Se terminaron las siguientes Órdenes de Producción.

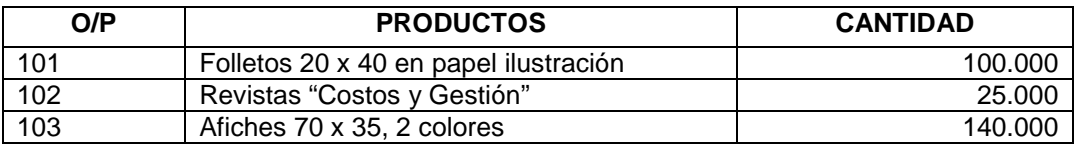

# **II. TRABAJO A REALIZAR.**

- 1. Clasificar los costos por función.
- 2. Confeccionar el Estado de Resultados considerando que las ventas fueron de \$ 520.000..
- 3. Obtener el costo de producción de las órdenes de producción terminadas.

#### CONTABILIDAD VI (CP) - III (LA) - COSTOS PARA LA GESTIÓN TRABAJO PRÁCTICO Nº 03.05 MATERIALES.

## **I. INFORMACIÓN**

Una empresa productora de aceite de soja realizó durante el mes de junio las siguientes operaciones:

- 1. Compra de 26.700 kg de soja a un productor local a \$ 1,35/kg. En razón del volumen adquirido se obtuvo una bonificación del 5%. El flete y el seguro corrieron por cuenta de la empresa compradora, ascendiendo a \$ 4.500 y \$ 1.550, respectivamente.
- 2. Compra a proveedores locales de repuestos y aceite lubricante, para maquinarias por \$ 19.300.
- 3. El sector Almacén informó que durante el mes debieron descartarse 1.100 kg de soja en mal estado. La empresa considera como merma normal hasta un 3% de las cantidades compradas durante el mes. La compra indicada en 1) fue la única realizada en el mes y no había soja en existencia antes de esa compra.
- 4. Del Informe de Consumo de Materiales se obtuvieron los siguientes datos:
	- a) El Departamento Producción consumió: 22.500 kg. de soja.
	- b) Los siguientes sectores retiraron materiales de consumo general:
		- Sectores productivos: \$9.500.-
		-
		- Sectores administrativos: \$ 1.580.<br>- Sectores comerciales: \$ 2.730. - Sectores comerciales:
- 5. Del procesamiento de la soja surgieron residuos. Considerar las siguientes alternativas: a) residuos sin valor para la empresa, b) de valor poco significativo (\$ 1.200), c) de valor significativo (\$ 12.000), d) utilizados como combustible (con un valor de reemplazo de \$ 12.000), y, e) residuos contaminantes cuyo costo de tratamiento externo es de \$ 3.600.

#### **Se pide:**

Registrar las operaciones 1 a 5 en los libros principales y auxiliares.

------------------------------

6. Una papelera produce hojas de papel Oficio a partir del procesamiento de troncos de pino celulósico. Para ello realiza en forma continua los siguientes procesos productivos:

Triturado: se toma la madera que viene en troncos y se tritura obteniéndose madera triturada. Los índices calculados indican que cada 90 kg de madera se obtienen 63 kg de madera triturada.

Preparado de pulpa: con la madera triturada se obtiene la pulpa de celulosa. Este proceso tiene una merma del 30% de lo consumido.

Mezclado: la pulpa se mezcla con agua en proporción de 2 partes de pulpa y una de agua. Con ellas se obtiene la pasta necesaria para producir el papel. La mezcla que se transforma en pasta sufre una merma del 25% de lo producido.

Deshidratado: la pasta es deshidratada a los efectos de obtener bobinas de papel. Esta pasta tiene un Índice de Rendimiento Estándar de 0,84.

Cortado: se toman las bobinas de papel y se cortan en hojas de tamaño Oficio. Al cortar se produce una merma del 12% de lo producido.

#### **Se pide:**

- 1. Confeccionar un diagrama que refleje los procesos con sus entradas y salidas y calcular el Índice de rendimiento de la madera en hojas de papel Oficio.
- 2. Determinar la cantidad de madera necesaria para producir una tonelada de papel Oficio.

CONTABILIDAD VI (CP) - III (LA) - COSTOS PARA LA GESTIÓN TRABAJO PRÁCTICO Nº 04.05 MANO DE OBRA.

## **I. INFORMACIÓN**

Una empresa industrial ha liquidado las siguientes remuneraciones brutas del mes de mayo:

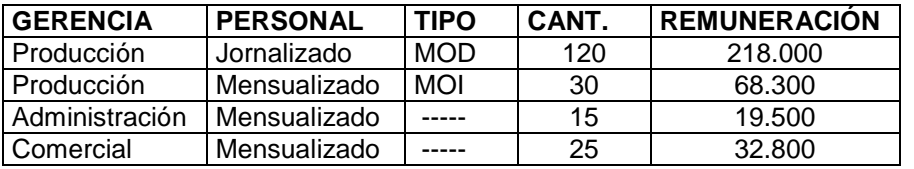

- 1. Al personal se le retiene 17% sobre la remuneración bruta en concepto de jubilación, INSSJyP, obra social y ANSSAL, y la empresa contribuye con el 26% en concepto de jubilación, INSSJyP, obra social, ANSSAL, asignaciones familiares, F.N.Empleo, Seguro de Vida obligatorio y ART.
- 2. La Provisión para el sueldo anual complementario (S.A.C.) se calcula considerando el 8,33% sobre las remuneraciones. Las diferencias con las que se liquiden realmente se cancelan al final de cada semestre. La Previsión para Despidos del personal mensualizado se ha calculado en el 1,8% de sus remuneraciones.
- 3. Respecto al personal jornalizado de Producción caben la siguientes consideraciones:
	- a) Las horas de presencia en fábrica fueron 22.089, correspondientes a 120 operarios que asisten de lunes a viernes 9 horas/día. Dentro de los \$ 218.000 se incluyen \$ 18.560 liquidados por los días 1º y 25 de mayo (feriados pago).
	- b) Durante el año se pagarán remuneraciones por 17 días feriados, de los cuales 3 coinciden con día sábado y 2, con día domingo. Además, según las estadísticas disponibles, se estima que en promedio cada operario no asistirá durante 8 días/año por enfermedad.
	- c) De acuerdo a su antigüedad, les corresponde la siguiente cantidad de días en concepto de licencia ordinaria por vacaciones. Las remuneraciones correspondientes a este período se abonan con un plus del 20%.

 10 operarios: 35 días 20 operarios: 28 días 30 operarios: 21 días 60 operarios: 14 días

- d) Se prevé pagar durante este año \$ 32.000 en concepto de indemnización por despidos de personal jornalizado.
- e) Durante el mismo periodo se deberá entregar un equipo de ropa de trabajo a cada operario. Cada equipo cuesta \$ 350.
- f) El presupuesto anual de jornales por días de presencia en fábrica asciende a \$ 2.265.000.
- g) La Gerencia de Producción informó que durante el mes:
	- Este personal destinó 1.247 horas para el descanso diario. (El Convenio Colectivo vigente establece que la empresa debe otorgarle 30 minutos diarios a cada operario).
	- Se perdieron 150 horas/hombre por paros gremiales y 370 por cortes de electricidad.
	- Los productos fabricados durante el mes requirieron 19.000 horas/hombre, considerando los tiempos normales de producción calculados por el área de Ingeniería Industrial.

## **II. TRABAJO A REALIZAR.**

- 1. Efectuar los cálculos y preparar los cuadros que sean necesarios.
- 2. Realizar las registraciones contables correspondientes.

### CONTABILIDAD VI (CP) - III (LA) - COSTOS PARA LA GESTIÓN TRABAJO PRÁCTICO Nº 05.04 CARGA FABRIL - APLICACIÓN A UNA EMPRESA DEPARTAMENTALIZADA.

## **I. INFORMACIÓN.**

- 1. La empresa "Industrias del Plata SA" cuenta con dos Centros de Producción (Ensamblado y Terminación) y dos Centros de Servicios (Caldera y Mantenimiento).
- 2. Se han presupuestado para el próximo ejercicio los siguientes costos indirectos:

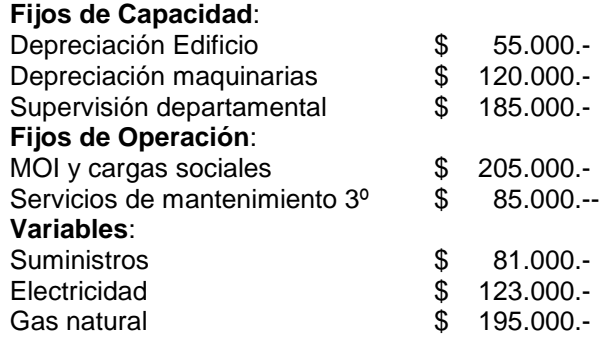

3. Se cuenta con los siguientes datos para asignar dichos costos a los Centros de Costos.

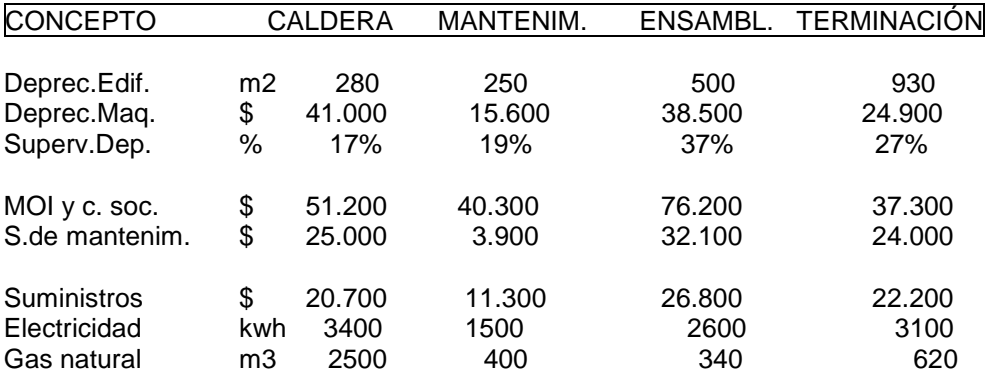

4. Unidades de distribución a los Centros de Producción y de Servicio:

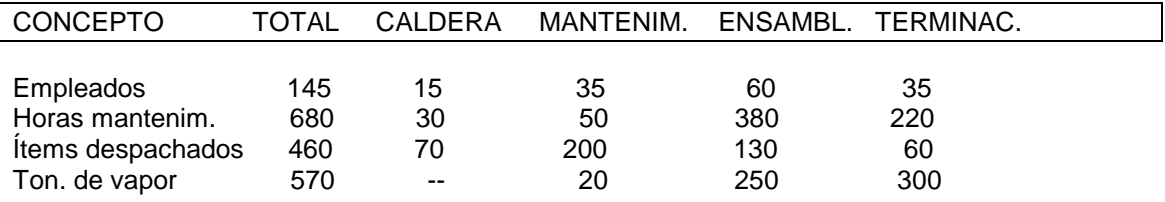

### **II. TRABAJO A REALIZAR.**

- 1. Realizar la distribución primaria de la carga fabril.
- 2. Efectuar la distribución secundaria, utilizando los siguientes métodos:
	- a) Directa entre los Centros de Producción, transfiriendo separadamente los costos fijos de capacidad, fijos de operación y variables.
	- b) Sobre base no recíproca (orden: Mantenimiento y Caldera), transfiriendo los costos a nivel de centro de costos.

## TRABAJO PRÁCTICO N\* 05.55

## CARGA FABRIL – APLICACIÓN CUOTA PREDETERMINADA.

### **I. INFORMACIÓN**

1. La empresa "Industrias del Plata SA" presupuestó para el último ejercicio la Carga Fabril y niveles de actividad (en horas de MOD) correspondientes a los Centros de Costos Ensamblado y Terminación. La Carga Fabril se ha clasificado en: fija de capacidad, fija de operación y variable. Se indica también la Capacidad Máxima Práctica en horas de MOD de cada Centro.

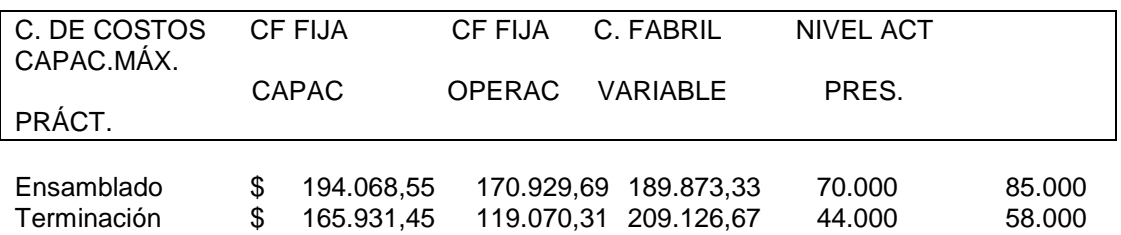

2. Al finalizar el año los datos reales referidos a costos y nivel de actividad fueron los siguientes:

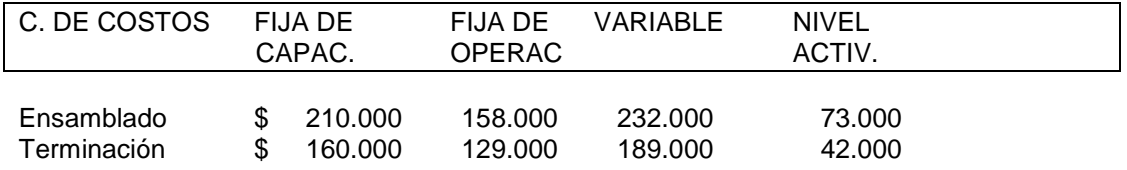

3. Al cierre del ejercicio, la Carga Fabril aplicada durante el mismo quedó distribuida así: 10% en Productos en Proceso, 25% en Productos Terminados y el resto en la cuenta Costo de los Productos Vendidos.

# **II. TRABAJO A REALIZAR**

- 1. Calcular las cuotas predeterminadas de Carga Fabril de cada Centro.
- 2. Determinar la capacidad ociosa anticipada.
- 3. Aplicar las Cargas Fabriles a cada Centro.
- 4. Calcular las variaciones.
- 5. Efectuar las registraciones correspondientes.

### TRABAJO PRÁCTICO N\* 08.04

## COSTOS POR ÓRDENES..

#### **I. INFORMACIÓN**

- 1. Los Centros de Costos Ensamblado y Terminación de una empresa que fabrica muebles a pedido, iniciaron durante el mes de mayo las Órdenes de Fabricación (O/F) Nº 10 (860 un. del Mod. EST) y Nº 11 (520 un. del Mod. SUP) habiendo consumido los factores productivos que se mencionan a continuación.
- 2. Del resumen de Vales de Salidas de Almacén surgen los siguientes retiros de materiales directos por Centro de Costos y O/F:

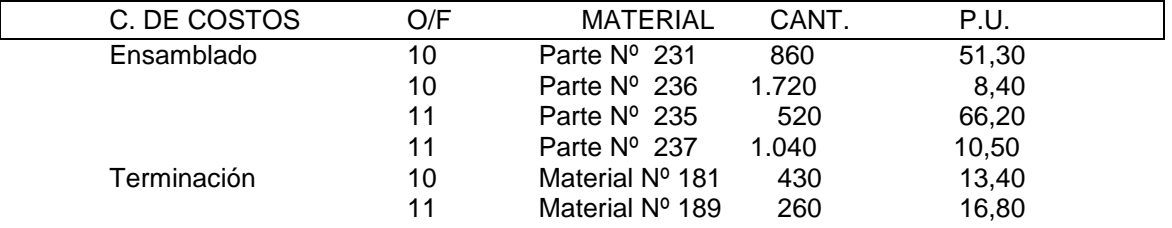

3. Los tiempos normales de producción que demandaron estas O/F fueron 19.000 horas de mano de obra directa, distribuidas por Centro de Costos y O/F como se indica más abajo. Ya se han descontado de las horas de presencia en fábrica los tiempos perdidos y la improductividad oculta. El valor de la hora fue de \$ 9,5691 y las cargas sociales representan el 69,432 % de dicho valor.

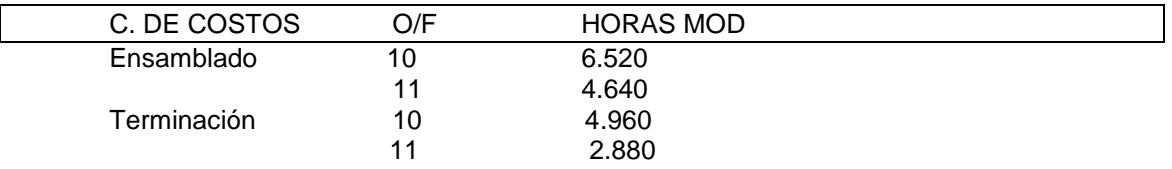

4. La carga fabril se asigna a cada O/F de acuerdo a las horas de MOD consumidas por cada orden y utilizando las cuotas predeterminadas que se detallan por Centro de Costos. Ya se ha registrado el Costo de la Capacidad Ociosa anticipada, de acuerdo a la Capacidad Máxima Práctica y al nivel de actividad presupuestado de cada Centro. También se indica la Carga Fabril en que incurrió cada Centro durante el mes.

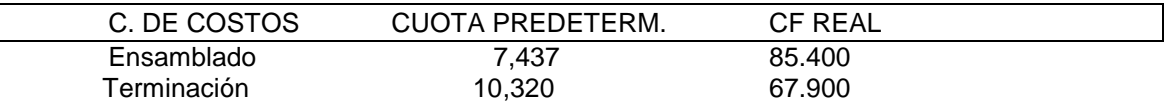

5. Se terminó la O/F Nº 11 y quedó en proceso la Nº 10.

#### **II. TRABAJO A REALIZAR**

- 1. Determinar los costos totales y unitarios de producción de cada O/F terminada, confeccionando la Hoja de Costos respectiva.
- 2. Efectuar las registraciones correspondientes.

### TRABAJO PRÁCTICO N\* 09.04

COSTOS POR PROCESOS.

### **I. INFORMACIÓN.**

- 1. Durante el mes de abril los Departamentos de Hilandería y de Tejeduría de una empresa fabricante de telas de algodón, procesaron las cantidades e incurrieron en los costos que se indican más abajo. El Departamento Hilandería produce hilados a partir de fibras de algodón adquiridas a productores y Departamento Tejeduría teje dicho hilado formando rollos de tela de aproximadamente 1 mt de ancho por 150 mt. de largo..
- 2. Al Departamento Hilandería ingresaron 31.000 kg. de fibra de algodón a un costo de \$ 2,50/kg, habiendo incurrido en \$ 72.500 en concepto de mano de obra y carga fabril. Se obtuvieron 25.000 kg. de hilado, los que fueron enviados al Departamento Tejeduría, se perdieron 2.500 kg. de hilados de los cuales 1.900 fueron consideradas mermas normales. Quedaron en proceso 3.500 kg, los cuales tenían todo el material incorporado pero sólo el 60% del proceso que realiza este centro productivo. Los costos de conversión se asignan a los productos de acuerdo a su porcentaje de terminación.
- 3. El Departamento Tejeduría poseía un inventario inicial de productos en proceso de 8.000 kg, con el 100% de los materiales y el 50% del proceso de ese sector. Este inventario había quedado costeado al cierre del mes anterior en \$ 42.000 de materiales y \$ 11.500 de costos de conversión. Se incurrieron en \$ 66.500 en concepto de costos de conversión. Se obtuvieron 27.900 kg. de tela en condiciones de ser vendidas. Se perdieron 50 kg. de tela como mermas normales. Quedaron en proceso 5.050 kg. de tela con: el 100% de los materiales y el 50% de los costos de conversión.

## **II. TRABAJO A REALIZAR.**

- 1. Calcular los costos unitarios y totales de la producción terminada y en proceso correspondientes a los dos departamentos. El Inventario Inicial de productos en proceso se tratará utilizando el método de Precio Promedio Ponderado (PPP).
- 2. Registrar contablemente.
- 3. Calcular los costos unitarios y totales del Departamento Tejeduría, pero tratando el Inventario Inicial de Productos en Proceso por el Método PEPS.

### CONTABILIDAD VI (CP) – III (LA) – COSTOS PARA LA GESTIÓN TRABAJO PRÁCTICO Nº 09.55 COSTOS CONJUNTOS.

## **I. INFORMACIÓN.**

- 1. Un Frigorífico faena hacienda vacuna obteniendo medias reses tanto para la venta en el mercado interno como para su despostado (o troceado) y venta en cortes especiales a mercados del exterior. Como consecuencia de estos procesos se obtienen distintos tipos de subproductos, los cuales son vendidos a otras empresas.
- 2. Durante el mes de mayo se adquirieron 150 novillos con un peso de 59.600 kg. a un precio de \$ 9,40 el kg. vivo más un 6% en concepto de gastos de compra. Luego de ser procesados en el departamento de Faenado, se obtuvieron medias reses con un peso de 32.324 kg., de los cuales 25.764 kg. se enviaron al departamento Despostado y el resto a la venta en el mercado local. El costo de faenado fue de \$ 35.600. Se obtuvieron los siguientes subproductos:

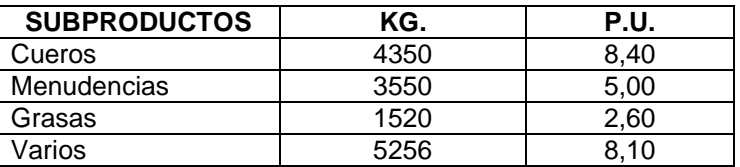

 Estos subproductos deben clasificarse y limpiarse antes de su venta, a un costo de \$ 0,60 por

 kg. de subproducto. Los gastos de venta ascienden al 5% de su valor. Durante el proceso se

perdieron 12.600 kg. considerados como mermas normales.

3. En el Departamento de Despostado se procesaron las medias reses recibidas de Faenado, obteniéndose los siguientes cortes para exportación y subproductos para la venta en el mercado local. Los costos del proceso fueron de \$ 39.400,00.

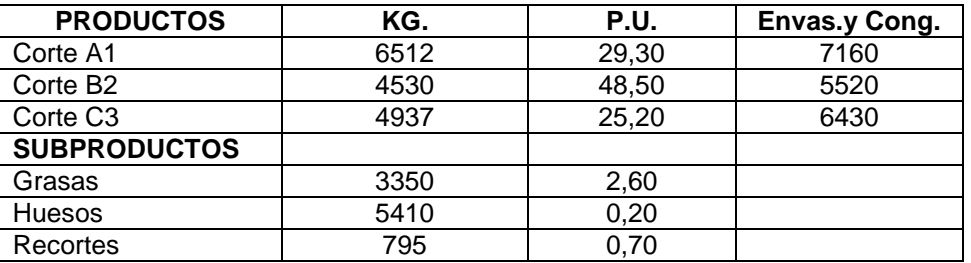

 Los precios de los cortes de exportación ya están neteados de los gastos de exportación. Los gastos de venta de los subproductos representan el 5% de su venta. Se perdieron durante el proceso 230 kg. de producto (merma normal).

#### **II. TRABAJO A REALIZAR.**

- 1. Calcular los costos de los productos y subproductos del Departamento de Faenado utilizando el método de la Medida Física de la producción.
- 2. Calcular los costos de los productos y subproductos del Departamento Despostado utilizando los métodos:
	- a) Valor neto de realización.
	- b) Valor neto de realización de porcentaje constante de margen bruto.
- 3. Confeccionar las Hojas de Costos de los Departamentos de Faenado y Despostado (valores según a).

## TRABAJO PRÁCTICO Nº 10.04

### COSTOS ESTÁNDAR.

#### **I. INFORMACIÓN.**

- 1. Una empresa fabricante de cielorrasos de madera produce módulos de 3,35 m x 3,20 m para ser utilizados en la construcción de viviendas industrializadas,
- 2. El costo estándar de cada módulo es el siguiente:

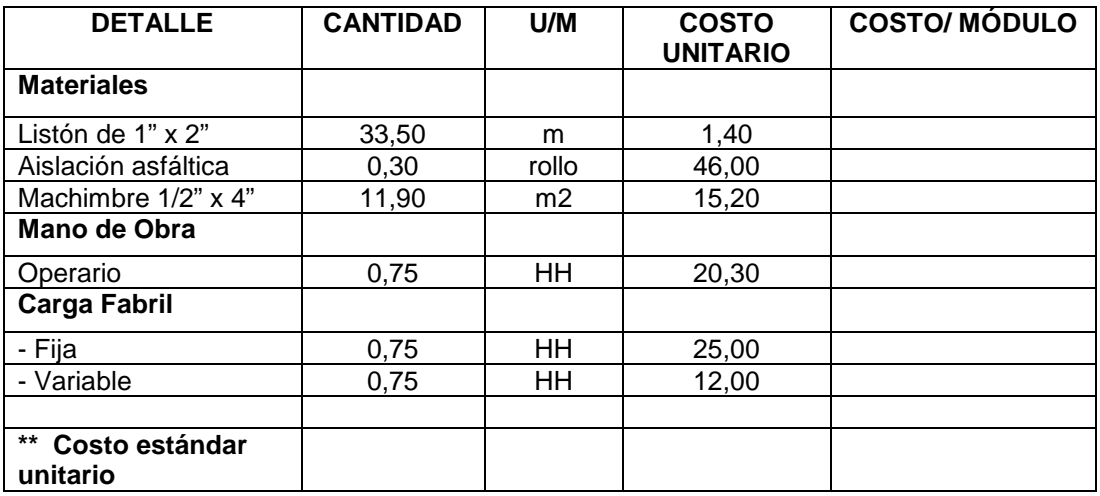

El costo de Mano de Obra incluye sus cargas sociales.

3. Se han presupuestado para el mes de julio los siguientes valores:

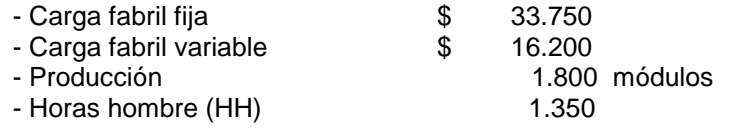

- 4. Al inicio del mes se encontraban en proceso 120 módulos con el 100% de los materiales y el 50% de mano de obra y de carga fabril. A fin de mes quedaron en proceso 160 módulos, con el 100% de materiales y el 50% de mano de obra y de carga fabril.
- 5. Durante este período se realizaron las siguientes operaciones:
	- a) Compra de 60.000 m de listón de 1" x 2" a \$ 1,45 el metro y de 20.000 m2 de machimbre a \$ 15,40 el m2.
	- b) Consumo de 59.000 m de Listón, de 20.700 m2 de Machimbre y de 510 rollos de Aislación asfáltica.
	- c) Se utilizaron 1.320 horas hombre a un costo de \$ 19,20 la hora.
	- d) La carga fabril fija real del período fue de \$ 31.390 y la variable, de \$ 15.500.
	- e) Se terminaron 1.650 módulos y se vendieron 1.450 a \$ 320 cada uno.

# **II. TRABAJO A REALIZAR.**

- 1. Determinar el Costo Estándar por módulo.
- 2. Registrar las operaciones y determinar las variaciones respecto al estándar, utilizando el método de registro uniforme.

## TRABAJO PRÁCTICO N\* 11.03

### COSTEO VARIABLE.

### **I. INFORMACIÓN**

1. Los datos de producción, venta y existencias referidos a un ejercicio económico, son los siguientes:

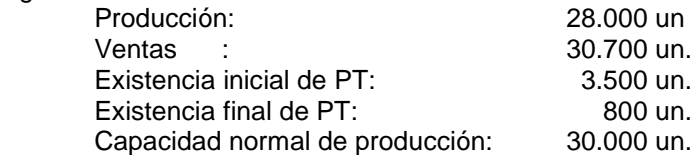

2. Los costos, gastos y precio de venta son los siguientes:

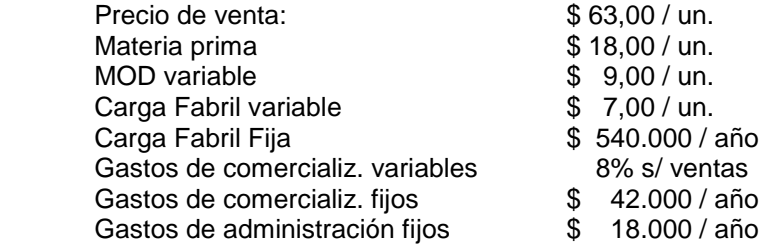

### **II. TRABAJO A REALIZAR**

- 1. Calcular los costos unitarios de producción por Costeo Integral y por Costeo Variable.
- 2. Calcular la Contribución Marginal unitaria.
- 3. Valuar las existencias Finales por los dos métodos. Justificar la diferencia.
- 4. Confeccionar el Estado de Resultados por ambos métodos.
- 5. Justificar la diferencia de resultados entre ambos métodos.

#### CONTABILIDAD VI (CP) - III (LA) - COSTOS PARA LA GESTIÓN TRABAJO PRÁCTICO N\* 12.04 PRESUPUESTOS DE BIENES DE CAMBIO.

# **I. INFORMACIÓN**

1. En la empresa "La Industrial SA" están preparando el Presupuesto Económico- Financiero del próximo ejercicio. Han confeccionado los Presupuestos de Ventas y de Producción y desean continuar con los Presupuestos de Costos de Fabricación. Para ello se cuenta con la siguiente información:

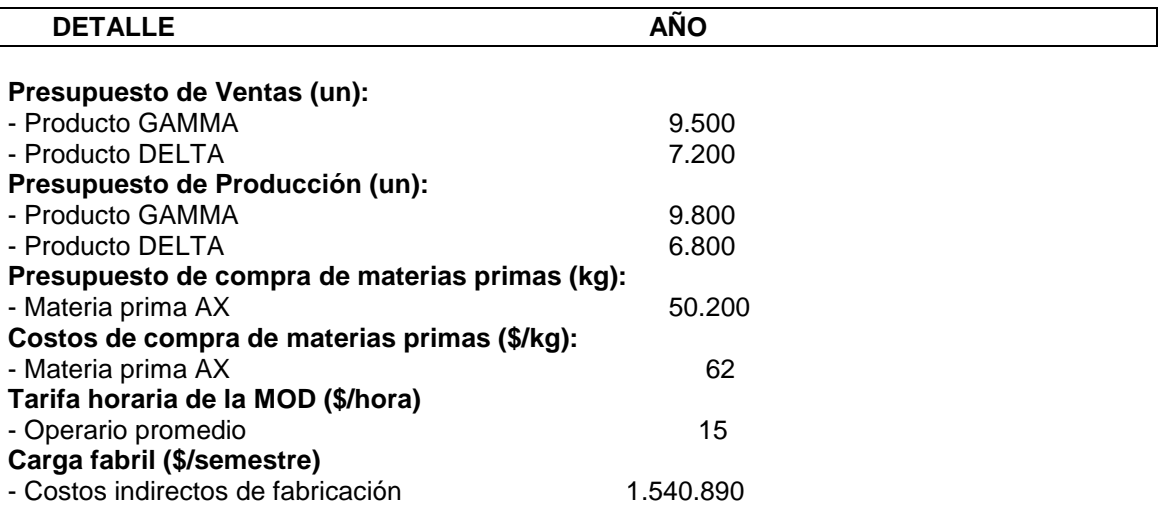

2. Los consumos específicos de materias primas y MOD por producto son los siguientes:

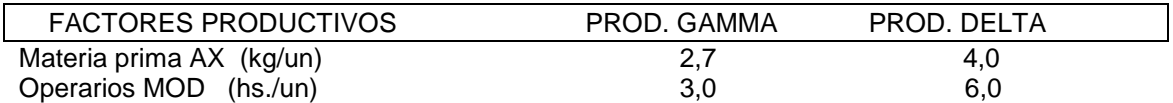

3. Se prevé que al comienzo del ejercicio se contarán con las existencias de Productos Terminados y Materias Primas que se detallan. Esta empresa costea las salidas de PT y MP a Precio Promedio Ponderado (PPP).

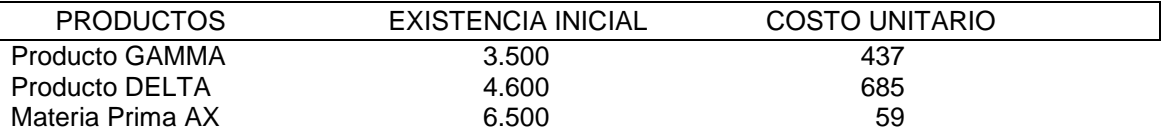

4. La Carga Fabril se asigna a los productos terminados de acuerdo a las horas de MOD que insume cada unidad producida.

#### **II. TRABAJO A REALIZAR**

Confeccionar los Presupuestos de Costos de Materia Prima, de Mano de Obra Directa, de Costos de Producción por producto y de Costos de los Productos Vendidos. Verificar la corrección de los cálculos realizados.

#### CONTABILIDAD VI (CP) – III (LA) – COSTOS PARA LA GESTIÓN TRABAJO PRÁCTICO 14.05 ANÁLISIS COSTO- VOLUMEN- UTILIDAD.

Se solicita resolver los siguientes casos:

## **CASO 1:**

Una empresa que se dedica a la venta de motos cuenta con los siguientes datos:

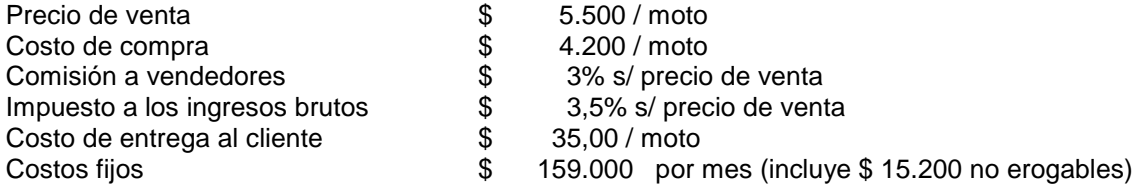

## **Se pide:**

- a) Punto de equilibrio en cantidad de motos. Realizar la verificación y graficar.
- b) Punto de equilibrio en pesos.
- c) Determinar el % de margen de seguridad, considerando que las ventas mensuales presupuestadas ascienden a \$ 1.100.000.
- d) Calcular el punto de cierre en cantidad de motos.
- e) Calcular el punto de equilibrio en cantidad si aumenta un 10% el precio de venta.
- f) Cantidad a vender para obtener una utilidad de \$ 25.000 mensuales.
- g) Calcular la cantidad de motos a vender, si deseara una utilidad del 10% sobre las ventas.

# **CASO 2.**

Un establecimiento comercial dedicado a la venta de repuestos para automóviles, marca sus productos con un 35% sobre el precio de compra. Sus costos fijos anuales son de \$ 97.000.-

#### **Se pide:**

- a) Monto de ventas anuales que debe facturar para alcanzar su punto de equilibrio.
- b) Porcentaje (m) que debería aplicar, si no pudiera efectuar compras por encima de \$ 210.000 y quisiera obtener una utilidad anual de \$ 24.000.

## **CASO 3.**

Una panadería vende actualmente 34.000 kg. de pan fresco por mes. De cada kg. de harina que amasa puede obtener 1,10 kg. de pan, de los cuales vende el 85% como pan fresco y el resto se ralla y vende como pan rallado. De cada kg. de pan duro obtiene 750 grs. de pan rallado, el cual se vende en bolsas de 500 grs..

Los precios de la harina y de los productos son los siguientes:

Harina  $\frac{1}{2}$  80,00 / bolsa de 50 kg. Pan fresco  $\frac{1}{2}$  6,80 kg.

Pan rallado  $\frac{1}{2}$  7,00 / bolsa de 500 grs.

Los costos fijos mensuales ascienden a \$ 18.800 y los variables de proceso a \$5,60 / kg. de harina amasada.

## **Se pide:**

- a) Calcular los kg. de harina que debe procesar mensualmente para estar en equilibrio.
- b) Determinar el margen de seguridad.

## **CASO 4.**

Una Concesionaria de automóviles ha presupuestado los siguientes importes anuales para sus tres Centros de Utilidad:

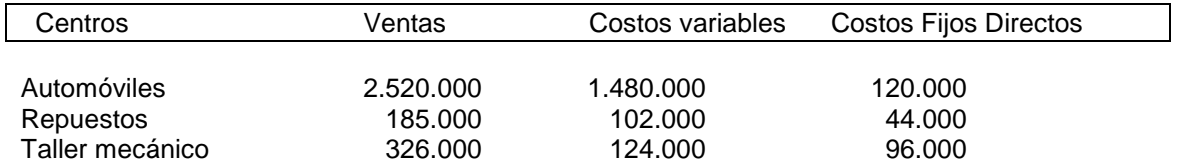

Los Costos Fijos comunes se estiman en \$ 494.000.

## **Se pide:**

- a) Determinar las ventas de equilibrio de la empresa y por Centro, considerando en forma conjunta los costos fijos directos y comunes. Se desconoce la asignación directa de costos fijos.
- b) Determinar las ventas de equilibrio de la empresa y por Centro considerando que, además de los costos directos, cada Centro debe afrontar los Costos Fijos comunes de acuerdo a su participación en las ventas de la empresa.
- c) Calcular el margen de seguridad de la empresa según los valores obtenidos en b).

### TRABAJO PRÁCTICO Nº 14.14

#### COSTOS DIFERENCIALES .

#### **I. INFORMACIÓN.**

1. Una Imprenta que confecciona y vende afiches a empresas de publicidad en vía pública a \$ 2,40 cada uno cuenta con la siguiente estructura de costos para una producción y venta promedio mensual de 300.000 afiches, siendo su capacidad de producción de 500.000 unidades mensuales:

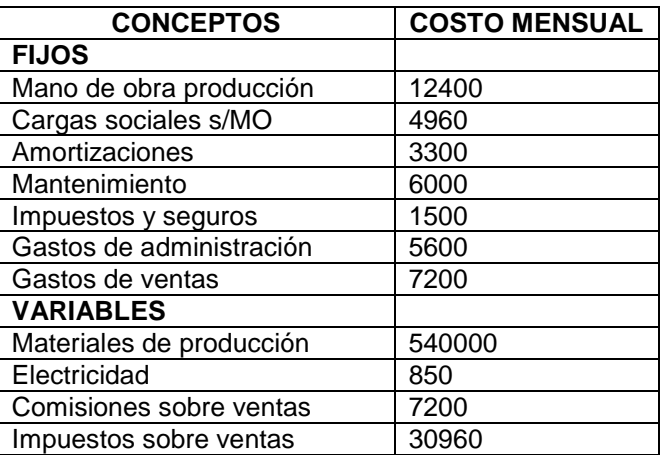

- 2. Ha recibido una oferta de una Agencia de Publicidad por la compra de 50.000 afiches mensuales a \$ 2,10 cada uno, durante 6 meses, período durante el cual la empresa estima que no superará la venta promedio que ha estado realizando. Este pedido fue recibido directamente por el Gerente Comercial, a quien se le abonará una comisión sobre ventas del 0,5%.
- 3. Además están analizando la posibilidad de introducir algunos cambios en la calidad de los materiales a utilizar a efectos de acceder a otros mercados, reduciendo el precio de venta de los afiches en un 10%, lo que permitiría a esta empresa poder utilizar toda su capacidad productiva. Deberán incorporarse tres operarios de producción con un sueldo mensual de \$ 2.200 cada uno, un empleado de administración y otro de ventas, con un sueldo mensual de \$ 2.300 cada uno; el porcentaje de cargas sociales es igual para todo el personal de la empresa; los gastos de mantenimiento se incrementarán en un 30% y, por el volumen de compras, se obtendría de los proveedores de materiales productivos una rebaja del 10% del precio de compra. A los vendedores se les abonaría una comisión del 0,7% sobre las ventas que excedan al monto actual. Debería alquilarse un local para utilizarlo como depósito de materiales y productos pagando un alquiler de \$ 5.000 mensuales.

## **II. TRABAJO A REALIZAR.**

- 1. Analizar la conveniencia económica de aceptar o no la oferta de la Agencia de Publicidad.
- 2. Determinar la conveniencia de implementar los cambios descriptos en el punto 3.

## TRABAJO PRÁCTICO N\* 14.24

### HACER O CONTRATAR.

### **I. INFORMACIÓN.**

- 1. La empresa "Viviendas Industriales S.A." entrega en todo el país las viviendas que fabrica, mediante la contratación de empresas de transporte que le cobran \$ 12 por km recorrido. Está analizando la alternativa de hacerlo por medios propios, adquiriendo camiones e incorporando un chofer. En los últimos seis meses las empresas contratadas le han facturado un promedio de 8.000 km mensuales y se espera continuar con ese nivel de actividad.
- 2. Para realizar las entregas con medios propios debe invertir \$ 450.000 en un camión y acoplado, cuya vida útil se estima en 10 años, e incorporar un chofer con un sueldo mensual de \$ 4.000 más \$ 0,50 por km recorrido. Las cargas sociales ascenderían al 65% de la remuneración. El rendimiento mínimo sobre el capital invertido que requiere la empresa es del 2% mensual.

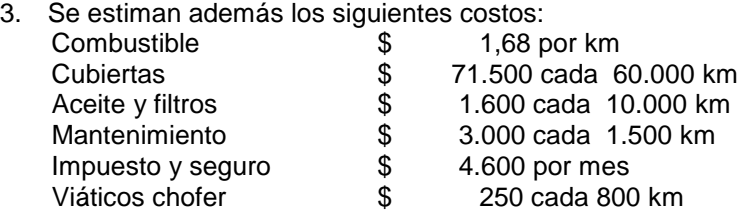

## **II. TRABAJO A REALIZAR.**

- a) Analizar la conveniencia económica de realizar las entregas con medios propios o seguir contratando a empresas de transporte.
- b) Calcular la cantidad de km de indiferencia entre ambas alternativas.

## TRABAJO PRÁCTICO Nº 14.34

#### VENTA O PROCESAMIENTO ADICIONAL.

## **I. INFORMACIÓN.**

Una empresa desmotadora de algodón que produce y vende 75 tn mensuales de fibra sucia y sin clasificar a un precio de \$ 170 la tn, se encuentra evaluando la factibilidad de instalar procesos de Lavado y Clasificación e Hilandería partiendo de la fibra que vende.

Luego del proceso de Lavado y Clasificación de cada tn de fibra sucia se obtendrían 500 kg de fibra larga (que se utilizarían para la producción de telas) y 300 kg de fibra corta que se venderían a \$ 150 la tn. Este proceso genera costos variables que ascienden a \$ 28 por tn de fibra sucia y costos fijos mensuales de \$ 3.700.

Posteriormente el proceso de Hilandería generaría \$ 16.000 de costos fijos mensuales y \$ 4,20 por kg de fibra larga limpia hilada. De cada kilo de fibra larga limpia se obtendrían 2 m2 de tela que sería vendida a \$ 3 el m2.

Se estima que podrían colocarse en el mercado 20.000 m2 de tela por mes.

El precio de mercado de la fibra larga limpia es de \$ 500 la tonelada, con oferta y demanda ilimitada.

#### **II. TRABAJO A REALIZAR.**

- a) Determinar a partir de qué nivel de producción comenzarían a ser rentables para esta empresa los procesos de Lavado y Clasificación. Expresarlo en toneladas de fibra sucia.
- b) Evaluar si conviene la instalación del proceso de Hilandería teniendo en cuenta la demanda esperada de tela.

## TRABAJO PRÁCTICO N\* 15.03

### COSTOS Y PRECIOS.

#### **I. INFORMACIÓN.**

1. Una empresa industrial ha estimado los siguientes costos para el próximo ejercicio económico.

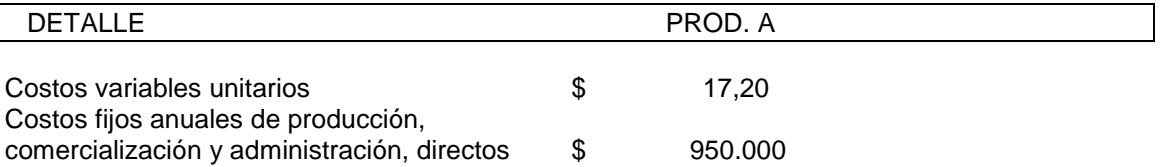

2. Se prevén vender durante ese período 54.000 unidades de este producto.

3. La inversión anual promedio requerida para su fabricación y comercialización es de \$ 1.320.000.-

### **II. TRABAJO A REALIZAR.**

1. Calcular los precios de ventas, considerando que se desea obtener una utilidad equivalente a:

- a) Un 30% del precio de venta del producto.
- b) Un 18% sobre la inversión anual promedio.
- 2. Obtener el precio de equilibrio.

3. Calcular el costo objetivo del producto, teniendo en cuenta que la empresa quiere colocarlo a un precio de \$ 34,50; esto le permitirá incrementar en un 20% la cantidad a vender. Se desea obtener una utilidad anual equivalente al 18% de la inversión promedio.

## TRABAJO PRÁCTICO N\* 03.54

## GESTIÓN DE STOCKS.

### **I. INFORMACIÓN**

- 1. Se dispone de los siguientes datos referidos al Material JUE-0508, el cual se utiliza para la fabricación de uno de sus productos en un proceso continuo que se lleva a cabo durante los 365 días del año:
	- Precio unitario puesto en la fábrica compradora: \$ 19,00
	- Consumo anual: 17.200 unidades.
	- Tiempo medio de reaprovisionamiento: 15 días corridos.
	- Stock de seguridad: 200 unidades.
- 2. Los sectores de Compras y de Recepción de Materiales han incurrido en los siguientes gastos promedios mensuales en los últimos seis meses:

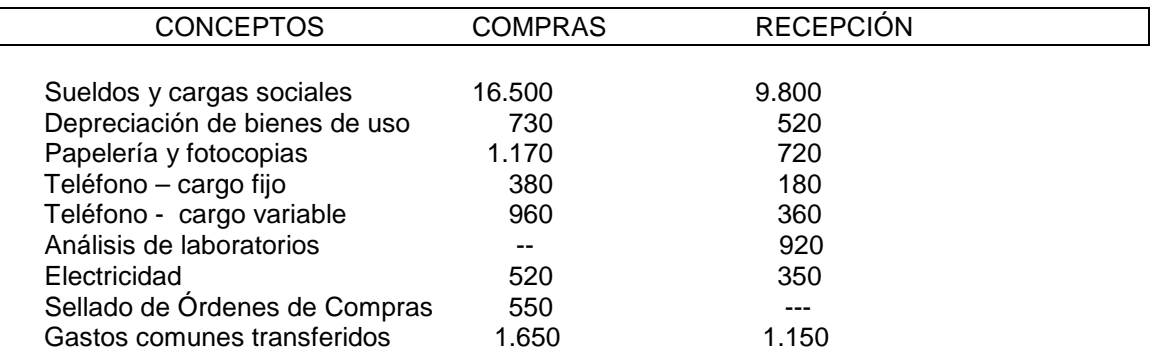

Durante ese semestre se concretaron 180 Órdenes de Compras. Los gastos que pueden cambiar según el nivel de actividad de estos sectores son: papelería, teléfono (cargo variable), análisis de laboratorio y sellado de O/C. La empresa no piensa cambiar en el corto plazo la estructura de estos dos sectores, aumentando o disminuyendo su capacidad operativa actual.

3. Los gastos del sector Almacenes no se modificarán si se produjeran cambios en la cantidad de materiales almacenados. Por otra parte el Departamento Financiero informó que el costo de capital de la empresa asciende al 18% anual.

# **II. TRABAJO A REALIZAR**

- 1. Calcular el punto de pedido.
- 2. Determinar el lote económico de compra (LEC). Calcular los costos anuales de comprar y mantener los stocks.
- 3. Indicar el PP, plazo de reaprovisionamiento, SS y LEC en un gráfico.

### TRABAJO PRÁCTICO Nº 15.13

### GASTOS DE COMERCIALIZACIÓN Y ABC- CANALES DE VENTAS

#### **I. INFORMACIÓN.**

- 1. La empresa "Garden House S.A." comercializa artículos de jardinería a través de tres canales de ventas: Ferreterías, Viveros y Supermercados.
- 2. Las ventas y gastos del mes de mayo fueron los siguientes:

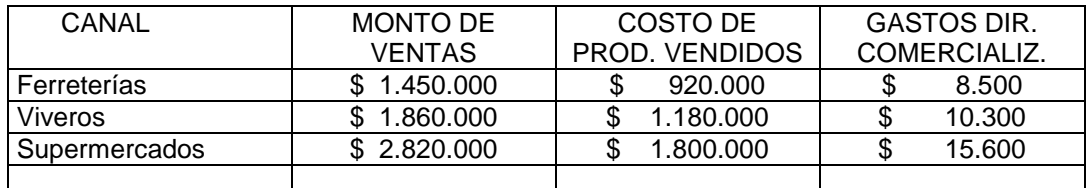

- 3. Los gastos directos de comercialización comprenden sueldos y comisiones de vendedores, impuestos y otros gastos específicos de cada canal.
- 4. Otros gastos de comercialización del mes, comunes a los tres canales, fueron imputados a las siguientes actividades:

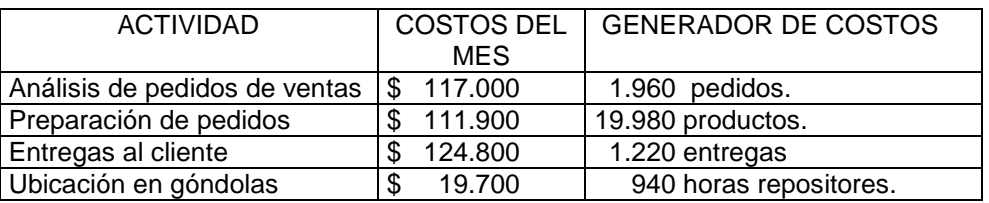

5. Actividades desarrolladas para cada Canal de Distribución.

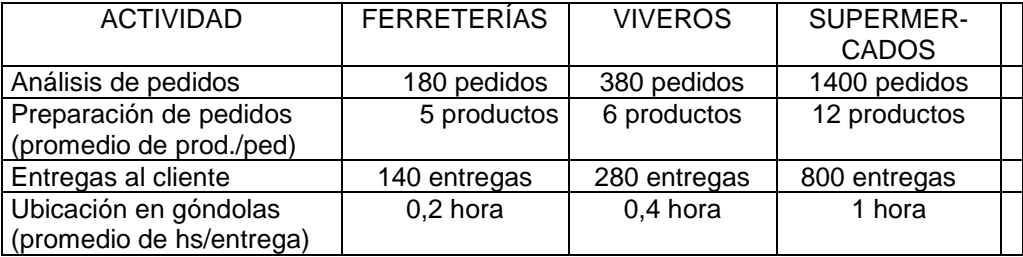

#### II. **TRABAJO A REALIZAR.**

- 1. Asignar los gastos de comercialización comunes a cada Canal de Ventas utilizando el Método de Costeo Basado en la actividad (ABC).
- 2. Obtener el resultado y las rentabilidades bruta y neta que arrojan las ventas totales de la empresa y las de cada Canal.